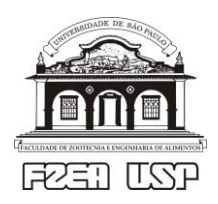

Universidade de São Paulo - USP Faculdade de Zootecnia e Engenharia de Alimentos - FZEA ZEB0562 Cálculo Numérico

## **Exercícios de fixação - Tópico 02:** *Introdução ao MS Excel*

NOTA: Nesta e nas próximas listas, realize os cálculos numéricos com o auxílio do MS Excel (ou ambiente similar).

- 1. Considere novamente a expressão 0.36443/(17.862 17.798) analisada no exercício 2 da lista 1. Avalie tal expressão e manipule (via botão **Diminuir Casas Decimais**) somente a quantidade de decimais a ser apresentada no resultado numérico: (*a*) 4 casas, (*b*) 3 casas, (*c*) 2 casas, (*d*) 1 casa.
- 2. Considere as aproximações (*a*)  $22/7$  e (*b*)  $355/113$  ao número  $\pi$  (exercício 3, lista 1). Admitindo que a função PI() (do MS Excel) forneça um valor "exato", avalie os erros absolutos e relativos associados a cada aproximação acima, apresentando cada erro com 3 algarismos significativos.
- 3. Usando 4 casas decimais, avalie as funções (com a menor quantidade possível de parênteses!):

$$
f_1(x) = \frac{1}{0.45(x-1)} + \ln(0.35x) - 1 \quad , \quad f_2(x) = x \left( -1 + \frac{1}{x-2} \right) \quad , \quad f_3(x) = \sqrt{1 + 3\sqrt{x}}
$$

em  $x = -1$ ,  $x = 0$ ,  $x = 1$  e  $x = 2$ . Por que alguns valores não puderam ser calculados?

4. A viscosidade é a propriedade física que caracteriza a resistência de um fluido ao escoamento. Em geral, é uma função da temperatura cujo efeito pode ser correlacionado através de equações empíricas como, por exemplo, a equação de Sutherland para a viscosidade de gases, a saber:

$$
\mu(T) = \frac{CT^{3/2}}{T+S}
$$

em que é a viscosidade (dita, dinâmica), *T* é a temperatura absoluta do gás, *C* e *S* são duas constantes empíricas cujos valores dependem do gás em questão. Para temperaturas entre 0ºC e 100ºC (variando de 20ºC em 20ºC), avalie a viscosidade dinâmica do ar para o qual tem-se: *S* = 110.4 K e  $C = 1.458 \times 10^{-6}$  kg/(m·s·K<sup>1/2</sup>). No caso, a viscosidade  $\mu$  é avaliada em kg/(m·s).

5. Insira e avalie no MS Excel as seguintes expressões algébricas:  $(a) = 0 - 2^2$ ,  $(b) = 0 - 2^2$ ,  $(c) = -2^2$  e  $(d) = -2^2$ . Interprete os resultados numéricos obtidos.

Respostas de exercícios selecionados

- 1. (*a*) 5.6942 , (*b*) 5.694 , (*c*) 5.69 , (*d*) 5.7 4.
- 2. *(a)* erro absoluto:  $-1.26 \times 10^{-3}$ , erro relativo:  $-4.02 \times 10^{-4}$ (*b*) erro absoluto:  $-2.67 \times 10^{-7}$ , erro relativo:  $-8.49 \times 10^{-8}$

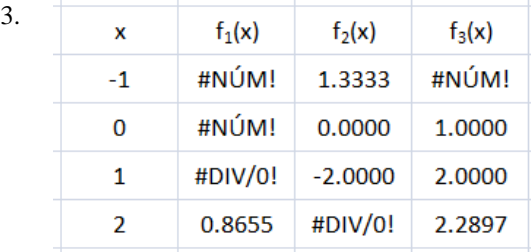

C (kg m<sup>-1</sup> s<sup>-1</sup> K<sup>-1/2</sup>)  $S(K)$ Gás 1.458E-06 110.4 AR  $\mu$  (kg m<sup>-1</sup> s<sup>-1</sup>)  $T (°C)$  $T(K)$  $\bf{0}$ 273.15 1.716E-05 293.15 1.813E-05 20 40 313.15 1.908E-05 333.15 60 1.999E-05 353.15 80 2.087E-05 100 373.15 2.173E-05